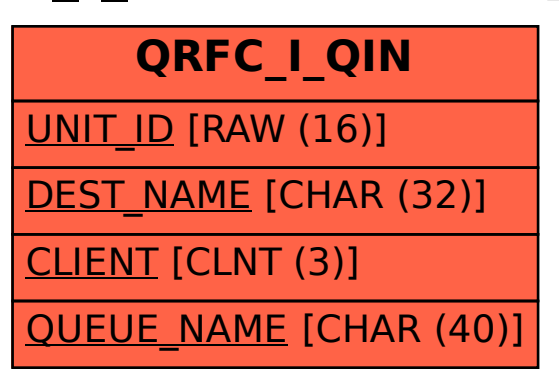

SAP ABAP table QRFC I QIN {Inbound qRFC: Queue Order}